# Personal Genome Analysis

Variant calling and Examples

## Comparison of variant calls for subject Z

**SNPs INDELs**

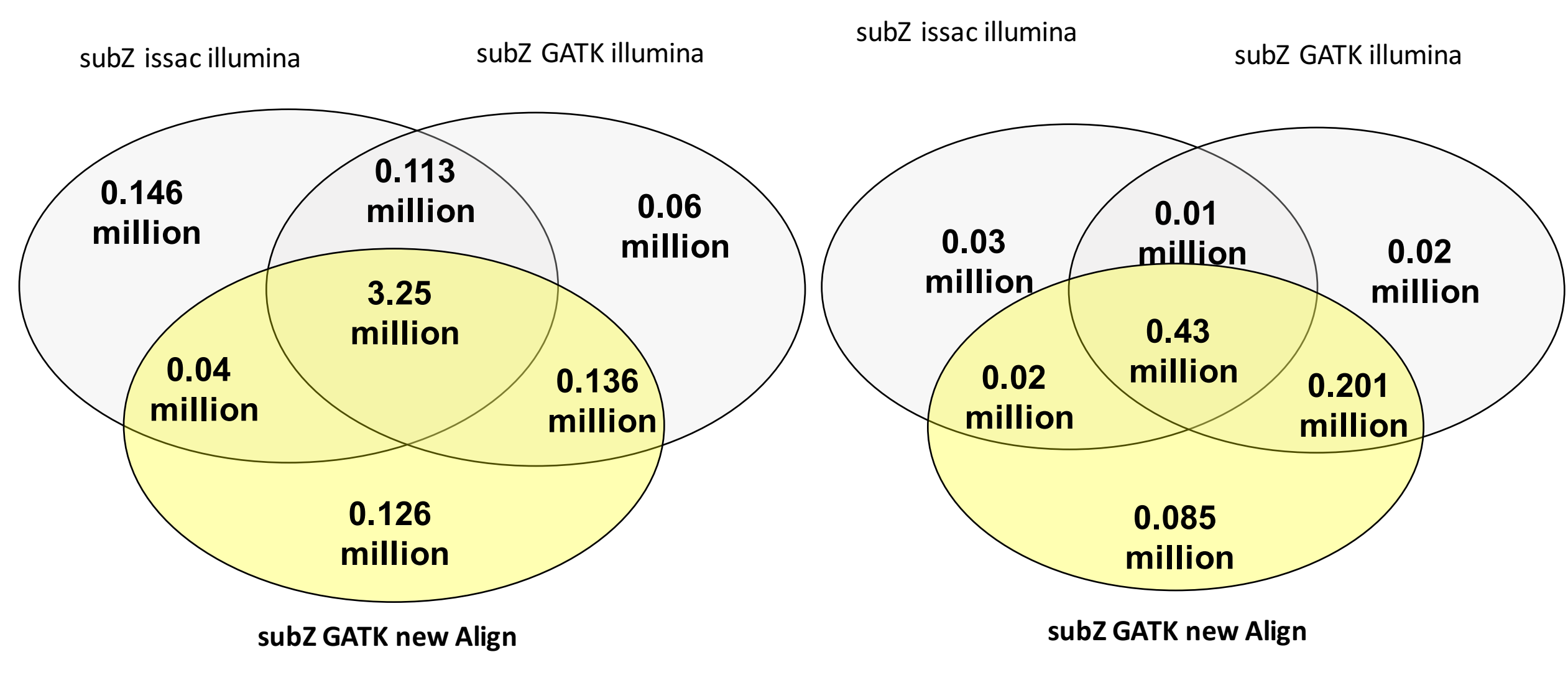

### Comparison of SNVs & INDELs across three genomes

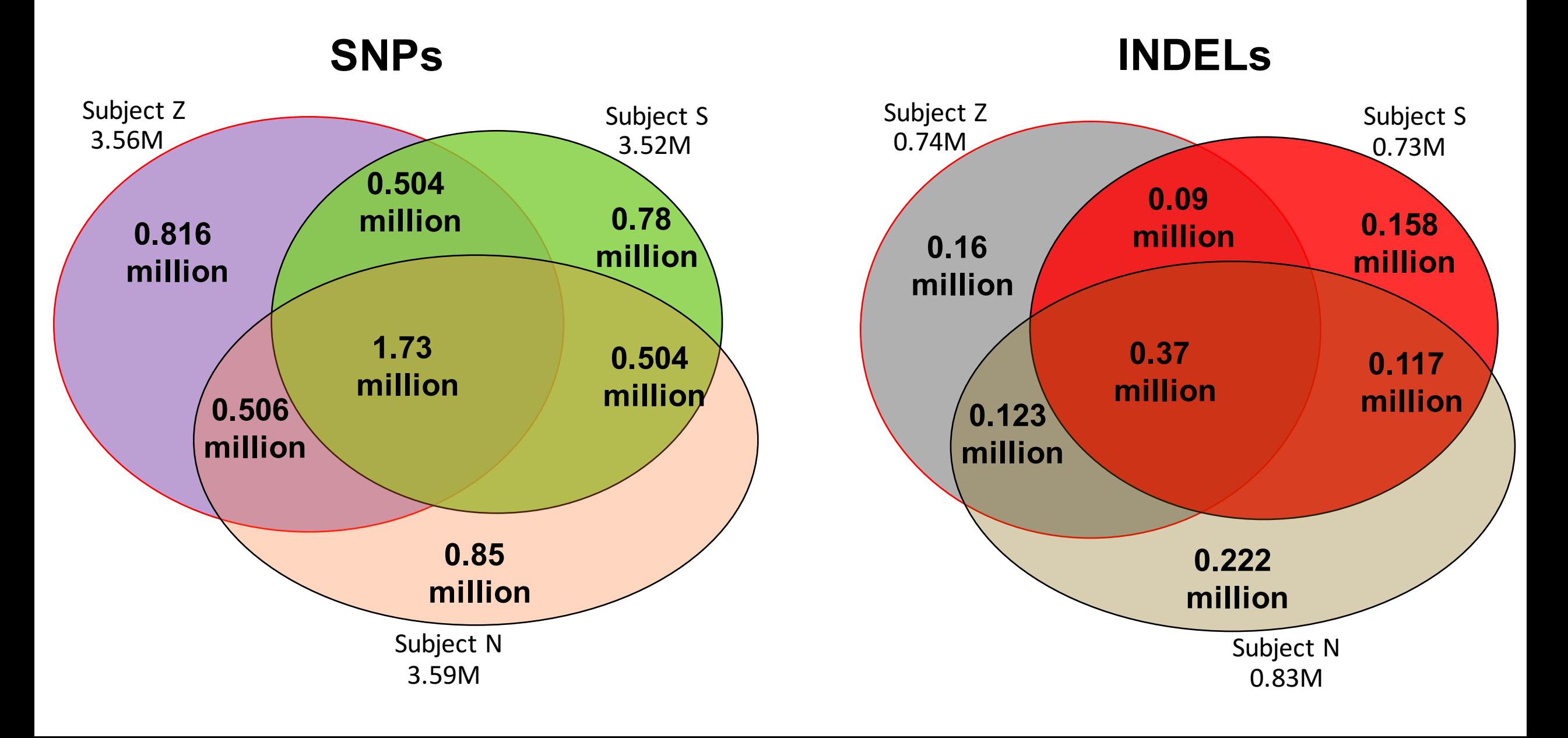

#### Consensus structural variations across three genomes

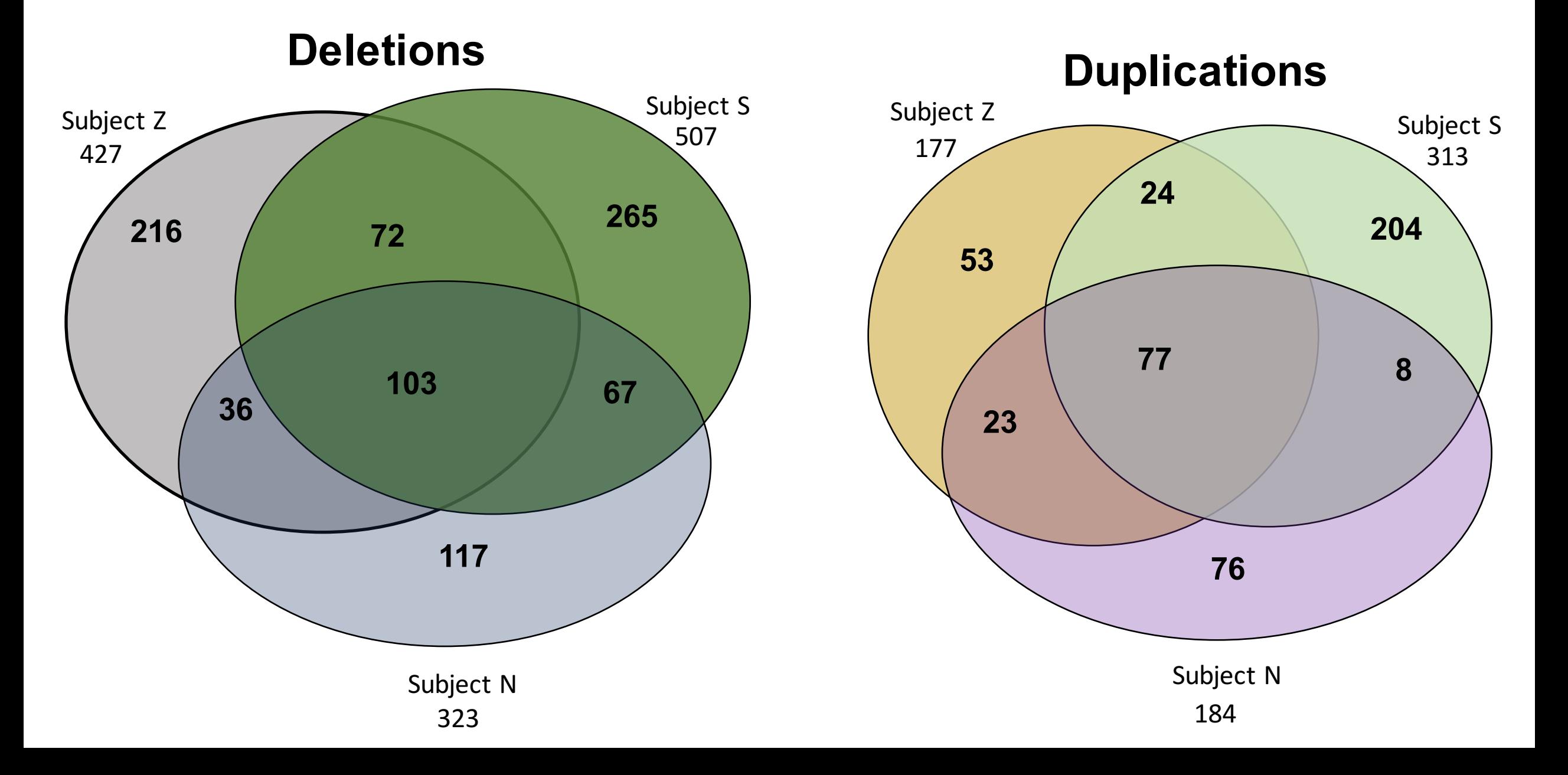

## Schizophrenia risk from complex variation of complement component 4

Aswin Sekar<sup>1,2,3</sup>, Allison R. Bialas<sup>4,5</sup>, Heather de Rivera<sup>1,2</sup>, Avery Davis<sup>1,2</sup>, Timothy R. Hammond<sup>4</sup>, Nolan Kamitaki<sup>1,2</sup>, Katherine Tooley<sup>1,2</sup>, Jessy Presumey<sup>5</sup>, Matthew Baum<sup>1,2,3,4</sup>, Vanessa Van Doren<sup>1</sup>, Giulio Genovese<sup>1,2</sup>, Samuel A. Rose<sup>2</sup>, Robert E. Handsaker<sup>1,2</sup>, Schizophrenia Working Group of the Psychiatric Genomics Consortium\*, Mark J. Daly<sup>2,6</sup>, Michael C. Carroll<sup>5</sup>, Beth Stevens<sup>2,4</sup> & Steven A. McCarroll<sup>1,2</sup>

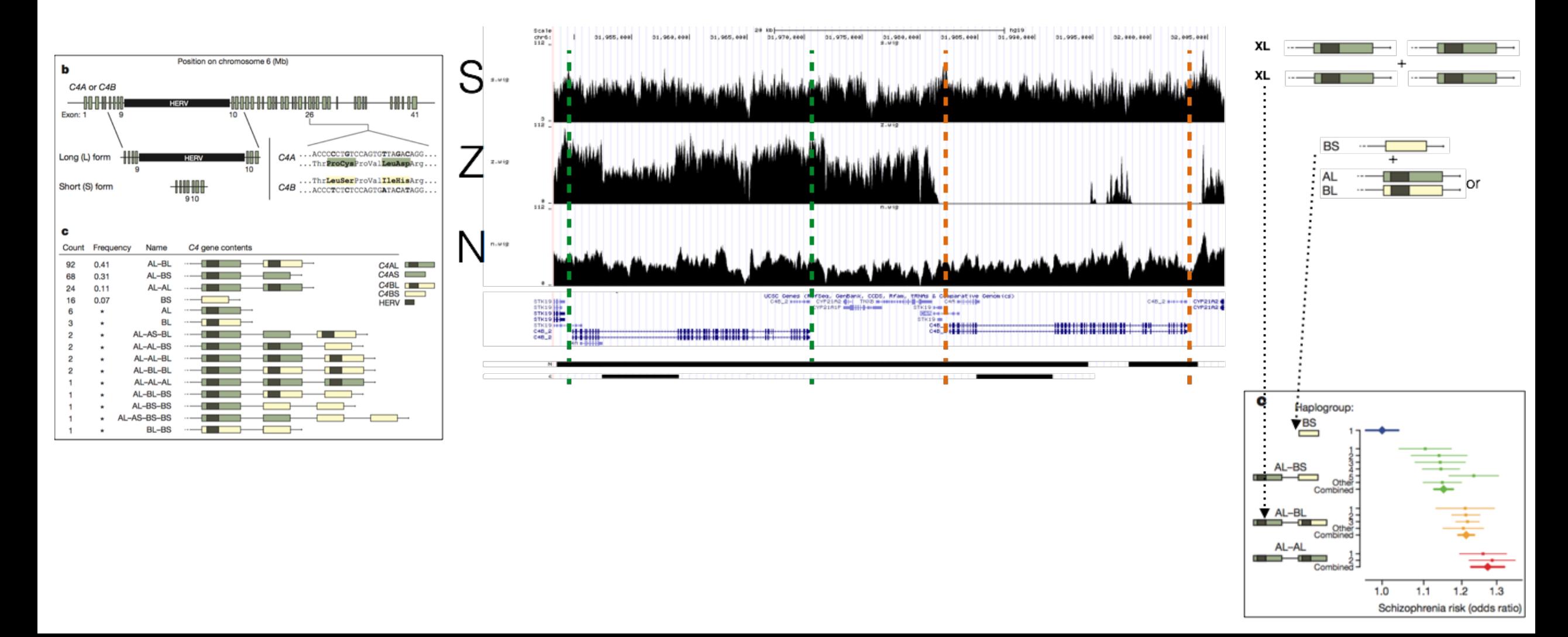

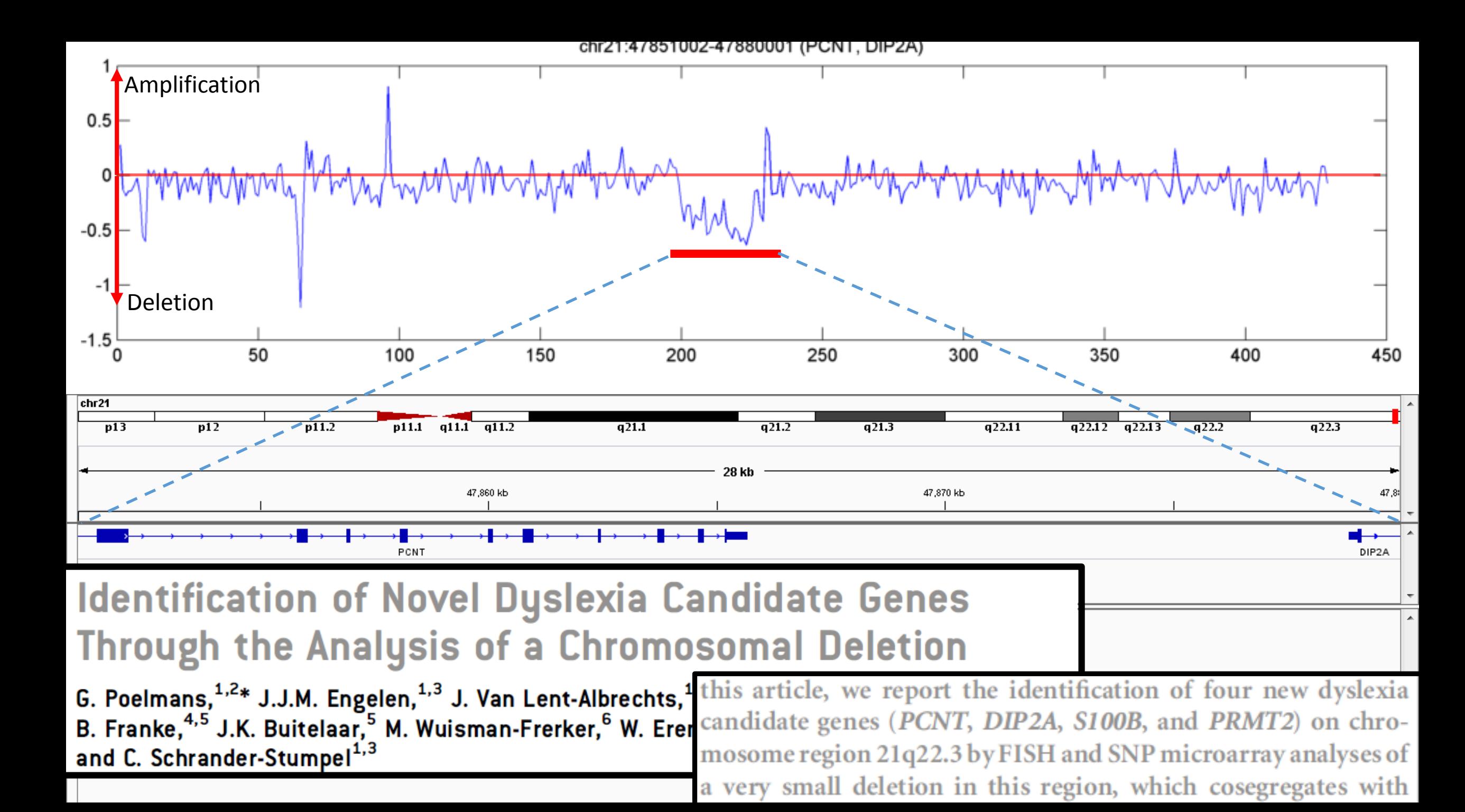

chr4:69377002-69493001 (UGT2B17)

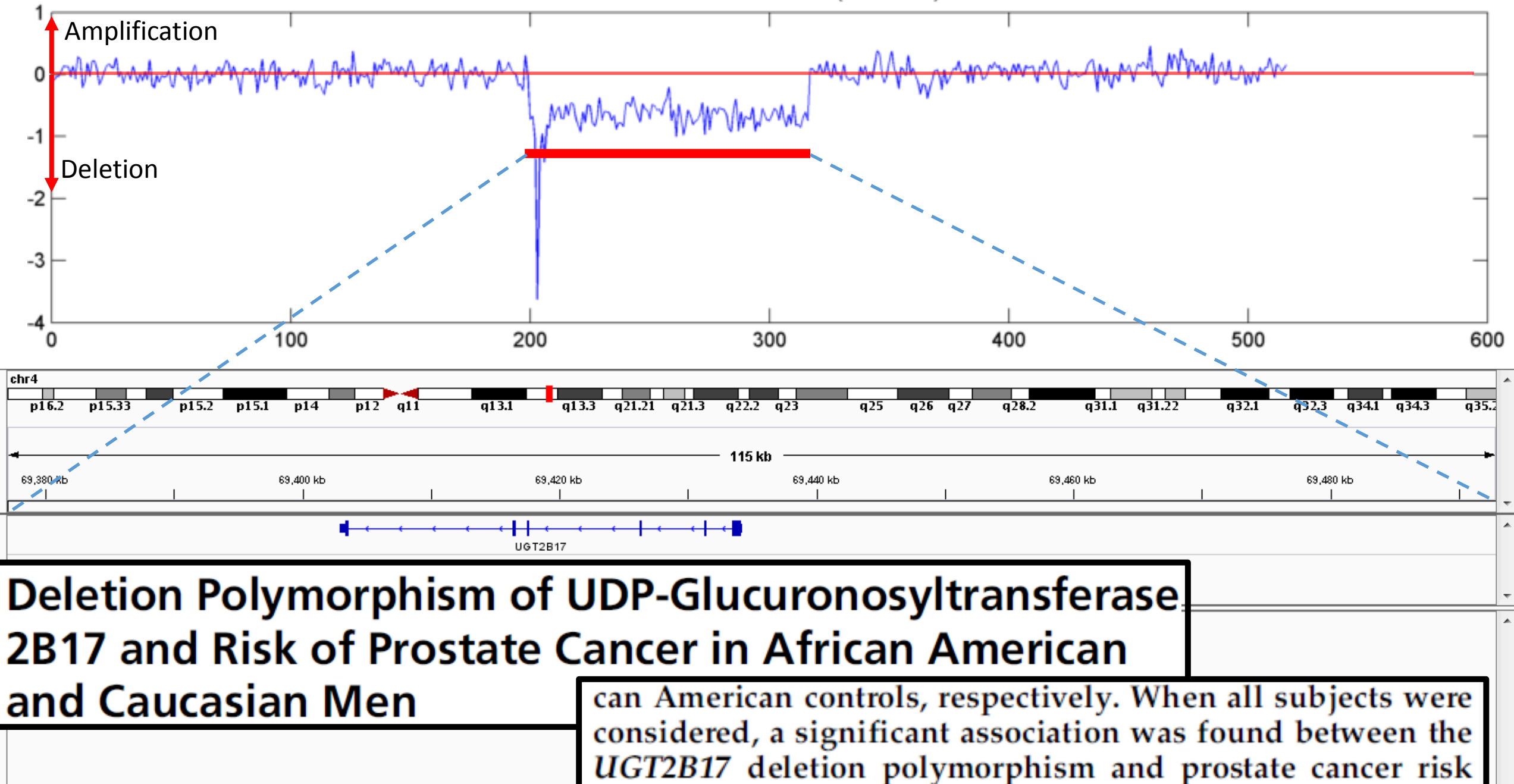

## Pseudogene CNV

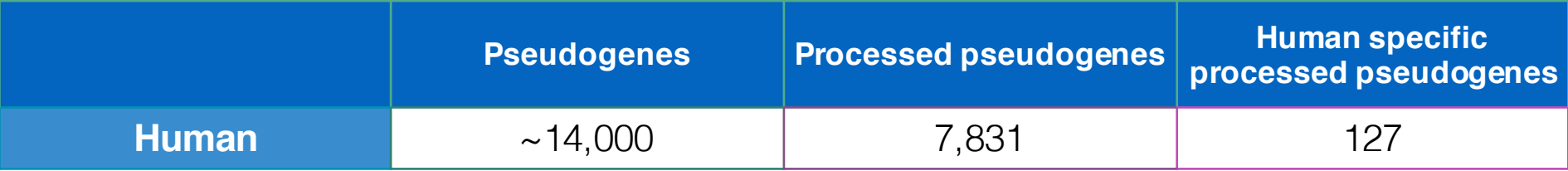

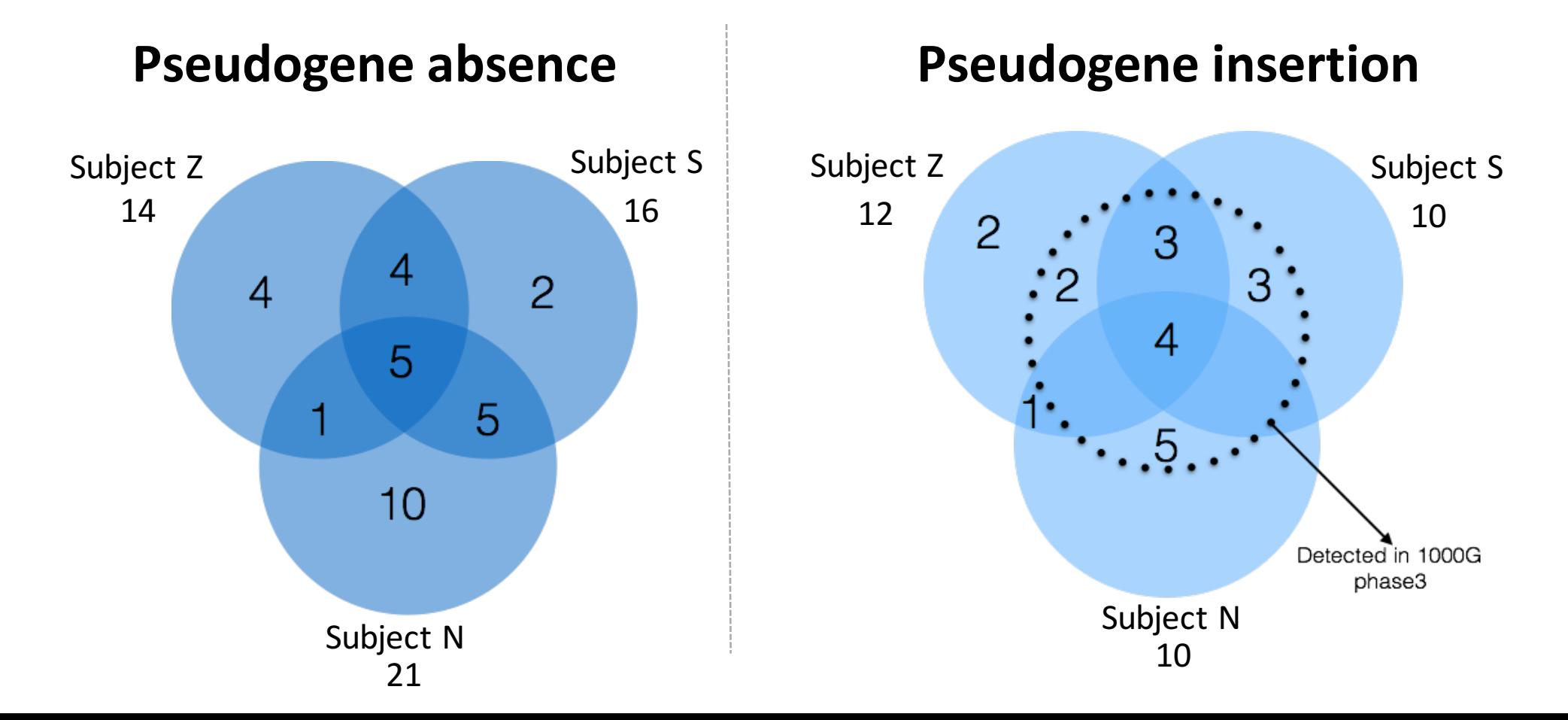

## Pseudogene CNV – Example I

#### CBX3 Parental gene

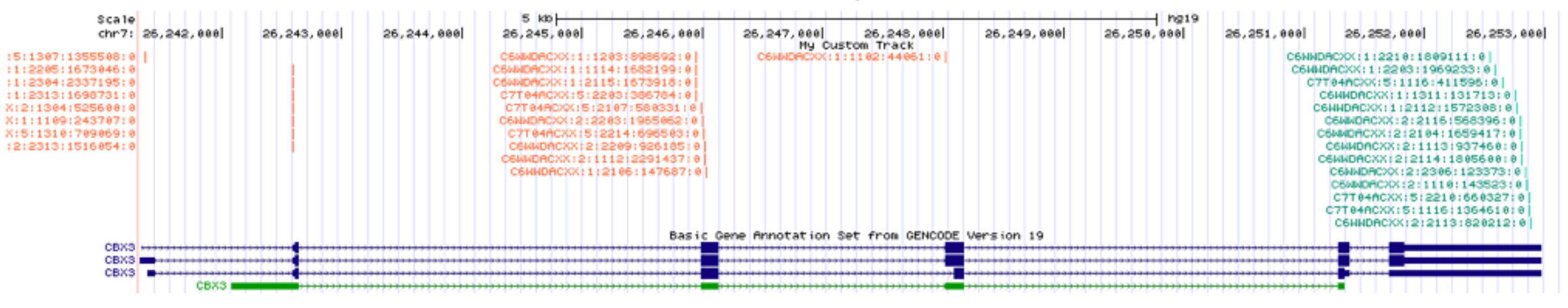

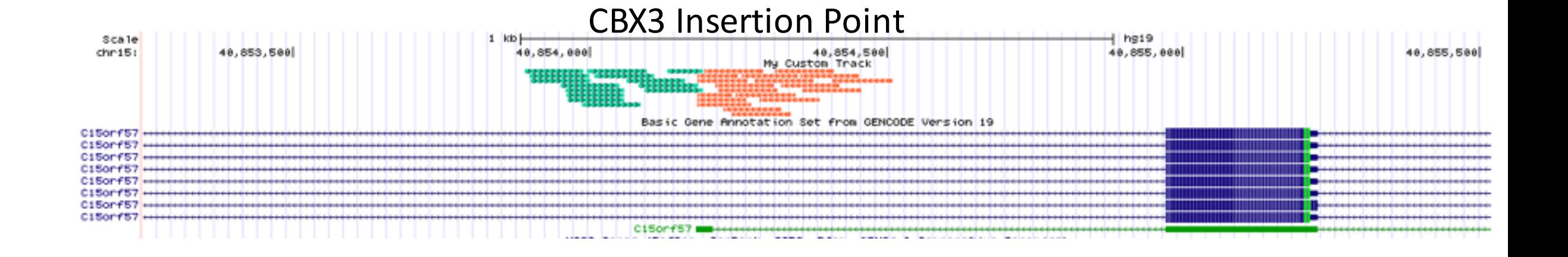

## **ALU** variation

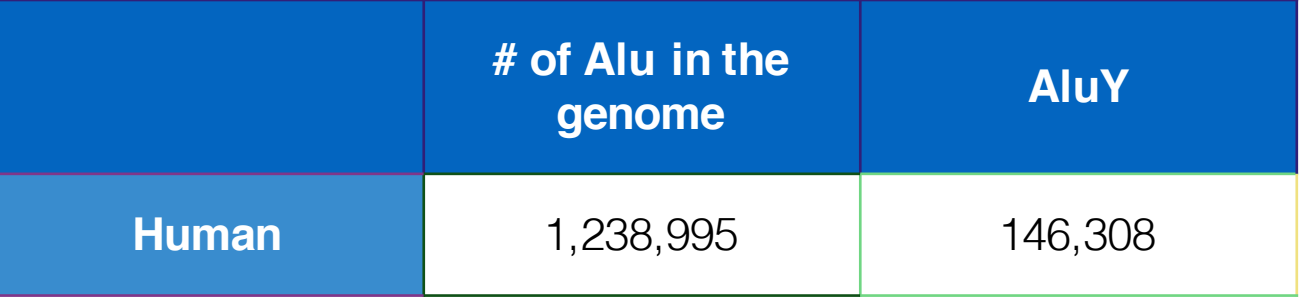

#### **New Alu insertions**

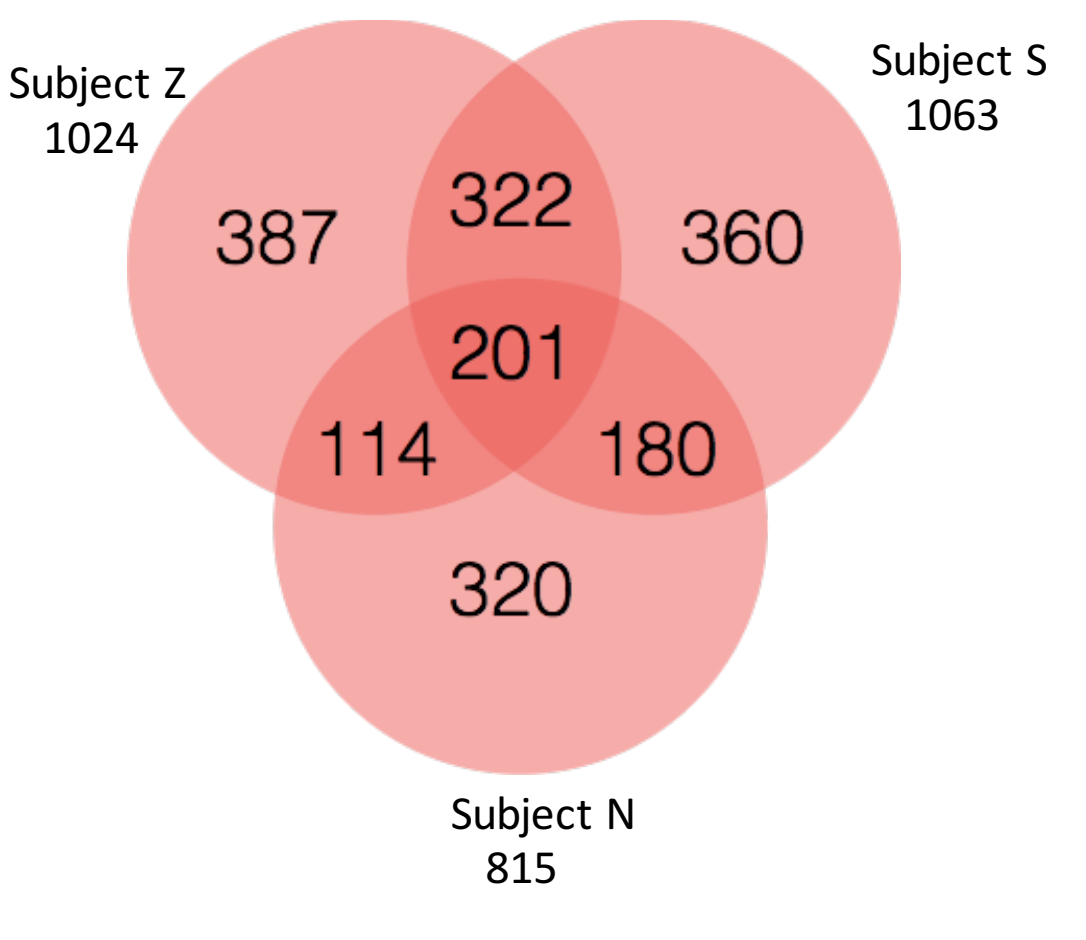